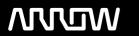

## **Enterprise Computing Solutions - Education Services**

# **TRAINING OFFERING**

Du kan nå oss här

Kronborgsgränd 7, 164 46 Kista

Email: edu.ecs.se@arrow.com Phone: +46 8 555 188 00

# splunk'> Leveraging Lookups and Subsearches

CODE: LENGTH: PRICE:

SPL\_SLLAS 0.96 Hours (0.12 days) kr5,075.00

#### **Description**

This three-hour course is designed for power users who want to learn how to use lookups and subsearches to enrich their results. Topics will focus on lookup commands and explore how to use subsearches to correlate and filter data from multiple sources.

### **Objectives**

- Using Lookup Commands
- Adding a Subsearch
- Using the return Command

#### **Audience**

Search Experts Knowledge Managers

#### **Prerequisites**

To be successful, students should have a solid understanding of the following:

- · How Splunk works
- · Creating Search queries
- Lookups

#### **Programme**

Topic 1 - Using Lookup Commands

- · Understand lookups
- Use the inputlookup command to search lookup files
- Use the lookup command to invoke field value lookups
- Invoke geospatial lookups in search

Topic 2 - Adding a Subsearch

Define subsearch

- Use subsearch to filter results
- Identify when to use subsearch
- Understand subsearch limitations and alternatives Topic 3 Using the return Command
- Use the return command to pass values from a subsearch
- Compare the return and fields commands

#### **Further Information**

Individuals who enroll in this class will also be enrolled in an (eLearning with Labs) component. Completion of labs and quizzes is required in order to receive proof of completion.

#### **Session Dates**

På begäran, kontakta oss

### Ytterligare information

Denna utbildning finns också som utbildning på plats. Kontakta oss för mer information.